<span id="page-0-0"></span>[Introduction](#page-1-0) [Difference-in-Differences](#page-4-0) [Multidimensional RD](#page-13-0) [Control Variables](#page-24-0) 0000000

 $00000$ 

 $\circ$ 

# Multidimensional Regression Discontinuity and Regression Kink Designs with Difference-in-Differences

Rafael P. Ribas

University of Amsterdam

Stata Conference Chicago, July 28, 2016

<span id="page-1-0"></span>

[Introduction](#page-1-0) [Difference-in-Differences](#page-4-0) [Multidimensional RD](#page-13-0) [Control Variables](#page-24-0) 0000000

 $00000$ 

 $\circ$ 

#### Motivation

- Regression Discontinuity (RD) designs have been broadly applied.
- However, non-parametric estimation is restricted to simple specifications.
	- I.e., cross-sectional data with one running variable.
- Thus some papers still use parametric polynomial forms and/or arbitrary bandwidths. For instance,
	- Dell (2010, Econometrica) estimates a two-dimensional RD.
	- Grembi et al.  $(2016, AEJ:AE)$  estimates Difference-in-Discontinuities.
- The goal is to create a program (such as rdrobust) that accommodates more flexible specifications.

[Introduction](#page-1-0) [Difference-in-Differences](#page-4-0) [Multidimensional RD](#page-13-0) [Control Variables](#page-24-0) 0000000

 $00000$ 

 $\circ$ 

## Motivation

- Regression Discontinuity (RD) designs have been broadly applied.
- However, non-parametric estimation is restricted to simple specifications.
	- I.e., cross-sectional data with one running variable.
- Thus some papers still use parametric polynomial forms and/or arbitrary bandwidths. For instance,
	- Dell (2010, Econometrica) estimates a two-dimensional RD.
	- Grembi et al.  $(2016, AEJ:AE)$  estimates Difference-in-Discontinuities.
- The goal is to create a program (such as rdrobust) that accommodates more flexible specifications.

[Introduction](#page-1-0) [Difference-in-Differences](#page-4-0) [Multidimensional RD](#page-13-0) [Control Variables](#page-24-0) 0000000

 $00000$ 

 $\circ$ 

# **Overview**

- The ddrd package is built upon rdrobust package, including the following options:
	- <sup>1</sup> Difference-in-Discontinuities (DiD) and Difference-in-Kinks (DiK)
	- <sup>2</sup> Multiple running variables
	- **3** Analytic weights (aweight)
	- <sup>4</sup> Control variables
	- <sup>5</sup> Heterogeneous effect through linear interaction (in progress).
- All options are taken into account when computing the optimal bandwidth, using ddbwsel.
	- The estimator changes, so does the procedure.

K □ ▶ K @ ▶ K 로 ▶ K 로 ▶ \_ 로 \_ K 9 Q @

 $•0000000$ 

<span id="page-4-0"></span>[Introduction](#page-1-0) [Difference-in-Differences](#page-4-0) [Multidimensional RD](#page-13-0) [Control Variables](#page-24-0) 00000

 $\circ$ 

#### Difference-in-Discontinuity/Kink, Notation

• Let 
$$
\mu_t(x) = \mathbb{E}[Y|X=x,t]
$$
 and  $\mu_t^{(v)}(x) = \frac{\partial^v E[Y|X=x,t]}{(\partial x)^v}$ .

• Then the conventional sharp RD/RK estimand is:

$$
\tau_{v,t} = \lim_{x \to 0^+} \mu_t^{(v)}(x) - \lim_{x \to 0^-} \mu_t^{(v)}(x) = \mu_{t+}^{(v)} - \mu_{t-}^{(v)}
$$

• The DiD/DiK estimand is:

$$
\Delta \tau_v = \mu_{1+}^{(v)} - \mu_{1-}^{(v)} - \left[ \mu_{0+}^{(v)} - \mu_{0-}^{(v)} \right]
$$

Ribas, UvA [Regression Discontinuity](#page-0-0) 3 / 16

K ロ ▶ K 個 ▶ K 할 > K 할 > 1 할 > 1 이익단

[Introduction](#page-1-0) [Difference-in-Differences](#page-4-0) [Multidimensional RD](#page-13-0) [Control Variables](#page-24-0)  $0000000$ 

 $00000$ 

 $\circ$ 

# Optimal Bandwidth, h ∗

Two methods based on the mean square error (MSE):

$$
h_{MSE}^* = \left[ C(K) \frac{\text{Var}(\hat{\tau}_v)}{\text{Bias}(\hat{\tau}_v)^2} \right]^{\frac{1}{5}} n^{-\frac{1}{5}}
$$

- Imbens and Kalyanaraman (2012), IK.
- Calonico, Cattaneo and Titiunik (2014), CCT.
- They differ in the way  $\text{Var}(\hat{\tau}_v)$  and  $\text{Bias}(\hat{\tau}_v)$  are estimated.
- For DiD/DiK, the trick is to replace  $\hat{\tau}_v$  by  $\Delta \hat{\tau}_v$ .
- While ddrd calculates the robust, bias-corrected confidence intervals for  $\Delta \hat{\tau}_v$ , as proposed by CCT.

4 ロ ト イ タ ト マ ヨ ト マ ヨ ト ニ ヨ エ アウ Q Q

[Introduction](#page-1-0) [Difference-in-Differences](#page-4-0) [Multidimensional RD](#page-13-0) [Control Variables](#page-24-0)  $0000000$ 

 $00000$ 

 $\circ$ 

# Optimal Bandwidth, h ∗

Two methods based on the mean square error (MSE):

$$
h_{MSE}^* = \left[ C(K) \frac{\text{Var}(\hat{\tau}_v)}{\text{Bias}(\hat{\tau}_v)^2} \right]^{\frac{1}{5}} n^{-\frac{1}{5}}
$$

- Imbens and Kalyanaraman (2012), IK.
- Calonico, Cattaneo and Titiunik (2014), CCT.
- They differ in the way  $\text{Var}(\hat{\tau}_v)$  and  $\text{Bias}(\hat{\tau}_v)$  are estimated.
- For DiD/DiK, the trick is to replace  $\hat{\tau}_v$  by  $\Delta \hat{\tau}_v$ .
	- That's what ddbwsel does.
- While ddrd calculates the robust, bias-corrected confidence intervals for  $\Delta \hat{\tau}_v$ , as proposed by CCT.

 $4 \quad \Box \rightarrow 4 \quad \Box \rightarrow 4 \quad \exists \rightarrow 4 \quad \exists \rightarrow 1 \quad \exists \rightarrow 9 \quad 9 \quad \Box \land \Box$ 

- In 2003, Brazil passed a legislation regulating payroll lending.
	- Loans for which interests are deducted from payroll check (Coelho et al., 2012).
	- It represented a "kink" in loans to pensioners.

4 ロ > 4 何 > 4 ミ > 4 ミ > ニ ミ → りなか

- In 2003, Brazil passed a legislation regulating payroll lending.
	- Loans for which interests are deducted from payroll check (Coelho et al., 2012).
	- It represented a "kink" in loans to pensioners.

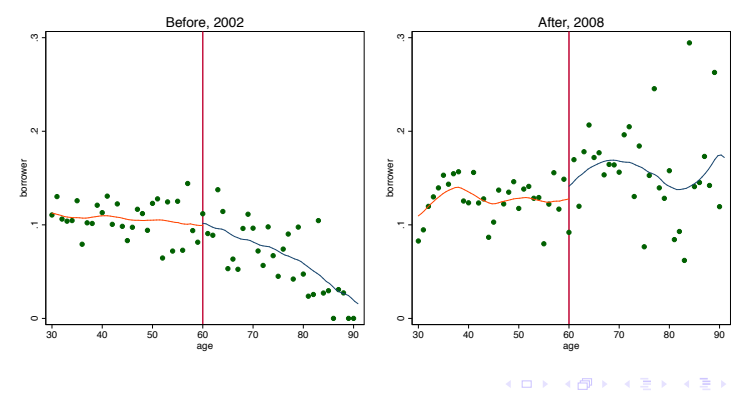

Ribas, UvA [Regression Discontinuity](#page-0-0) 5 / 16

舌

#### Optimal bandwidth for Difference-in-Kink at age 60:

. ddbwsel borrower aged [aw=weight], time(time) c(60) deriv(1) all Computing CCT bandwidth selector. Computing IK bandwidth selector.

Bandwidth estimators for local polynomial regression

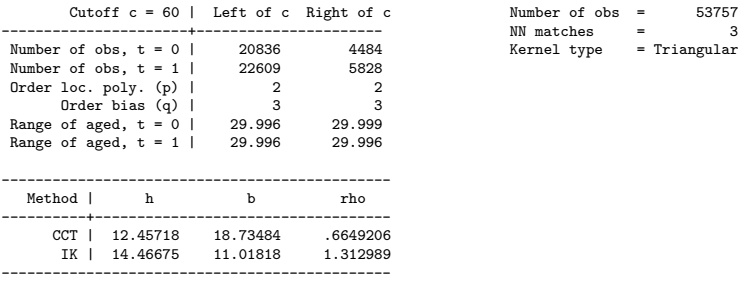

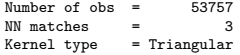

 $4\ \Box\ \rightarrow\ \overline{4}\ \overline{1}\ \rightarrow\ \overline{4}\ \overline{2}\ \rightarrow\ \overline{4}\ \overline{2}\ \rightarrow\quad \overline{2}\ \rightarrow\quad \overline{2}\ \overline{1}\ \rightarrow\quad \overline{2}\ \overline{1}\ \rightarrow\quad \overline{2}\ \overline{1}\ \rightarrow\quad \overline{2}\ \overline{1}\ \rightarrow\quad \overline{2}\ \overline{1}\ \rightarrow\quad \overline{2}\ \overline{1}\ \rightarrow\quad \overline{2}\ \overline{1}\ \rightarrow\quad \overline{2}\ \overline{1}\ \rightarrow\quad \overline{2}\ \overline{1}\ \rightarrow\quad \overline{2}\ \overline{1}\$ 

#### ddrd output:

. ddrd borrower aged [aw=weight], time(time) c(60) deriv(1) b('b') h('h') Preparing data. Calculating predicted outcome per sample. Estimation completed.

Estimates using local polynomial regression. Derivative of order 1.

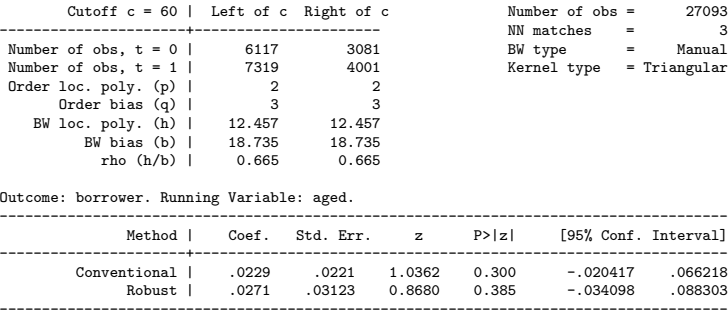

 $00000$ 

[Introduction](#page-1-0) [Difference-in-Differences](#page-4-0) [Multidimensional RD](#page-13-0) [Control Variables](#page-24-0)  $00000$ 

 $\circ$ 

#### Difference-in-Kink

- What if there is no cutoff and aged is a continuous treatment?
- Shift in level represents the *first* difference, while change in the slope represents the *second* difference.
	- Difference-in-Difference with continuous treatment.

[Introduction](#page-1-0) [Difference-in-Differences](#page-4-0) [Multidimensional RD](#page-13-0) [Control Variables](#page-24-0)

#### Difference-in-Kink

#### Estimating changes in the first derivative at any part of the function:

. ddrd borrower aged [aw=weight], time(time) c(60) deriv(1) nocut Preparing data. Computing bandwidth selectors. Calculating predicted outcome per sample. Estimation completed.

Estimates using local polynomial regression. Derivative of order 1.

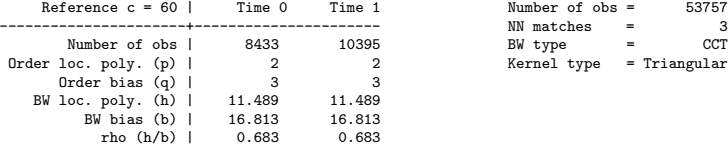

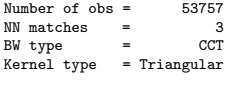

**KORK KORK CORRESPONDED** 

Outcome: borrower. Running Variable: aged.

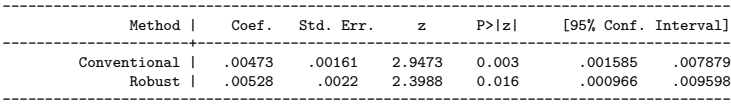

0000000

<span id="page-13-0"></span>[Introduction](#page-1-0) [Difference-in-Differences](#page-4-0) [Multidimensional RD](#page-13-0) [Control Variables](#page-24-0)  $00000$ 

 $\circ$ 

#### Multidimensional RD, Notation

- Suppose X has k dimensions, i.e.  $X = \{x_1, \dots, x_k\}.$
- Cutoff doesn't have to be unique.
- Let  $\mathbf{c} = \{(c_{11}, \dots, c_{n1}), \dots, (c_{1L}, \dots, c_{nL})\}\$ be the cutoff

- $z_i$  indicates whether i is "intended for treatment" (in the treated set) or not (in the control set).
- **Trick**: pick one point in **c**, say  $\mathbf{c}_l = (c_{1l}, \dots, c_{nl})$ , and reduce X to one dimension by calculating the distance  $d(\mathbf{x}_i, \mathbf{c}_l)$  for every *i*.
- The new running variable is:

$$
r_i = (2 \cdot z_i - 1) \cdot d(\mathbf{x}_i, \mathbf{c}_i).
$$

Ribas, UvA [Regression Discontinuity](#page-0-0) 10 / 16

[Introduction](#page-1-0) [Difference-in-Differences](#page-4-0) [Multidimensional RD](#page-13-0) [Control Variables](#page-24-0) 0000000

 $00000$ 

 $\circ$ 

#### Multidimensional RD, Notation

- Suppose X has k dimensions, i.e.  $X = \{x_1, \dots, x_k\}.$
- Cutoff doesn't have to be unique.
- Let  ${\bf c} = \{ (c_{11}, \dots, c_{n1}), \dots, (c_{1L}, \dots, c_{nL}) \}$  be the cutoff hyperplane.

It separates treated and control.

- $z_i$  indicates whether i is "intended for treatment" (in the treated set) or not (in the control set).
- **Trick**: pick one point in **c**, say  $\mathbf{c}_l = (c_{1l}, \dots, c_{nl})$ , and reduce X to one dimension by calculating the distance  $d(\mathbf{x}_i, \mathbf{c}_l)$  for every *i*.
- The new running variable is:

$$
r_i = (2 \cdot z_i - 1) \cdot d(\mathbf{x}_i, \mathbf{c}_i).
$$

Ribas, UvA [Regression Discontinuity](#page-0-0) 10 / 16

[Introduction](#page-1-0) [Difference-in-Differences](#page-4-0) [Multidimensional RD](#page-13-0) [Control Variables](#page-24-0) 0000000

 $00000$ 

 $\circ$ 

#### Multidimensional RD, Notation

- Suppose X has k dimensions, i.e.  $X = \{x_1, \dots, x_k\}.$
- Cutoff doesn't have to be unique.
- Let  ${\bf c} = \{ (c_{11}, \dots, c_{n1}), \dots, (c_{1L}, \dots, c_{nL}) \}$  be the cutoff hyperplane.

It separates treated and control.

- $z_i$  indicates whether i is "intended for treatment" (in the treated set) or not (in the control set).
- **Trick**: pick one point in **c**, say  $\mathbf{c}_l = (c_{1l}, \dots, c_{nl})$ , and reduce X to one dimension by calculating the distance  $d(\mathbf{x}_i, \mathbf{c}_l)$  for every *i*.
- The new running variable is:

$$
r_i = (2 \cdot z_i - 1) \cdot d(\mathbf{x}_i, \mathbf{c}_i).
$$

Ribas, UvA [Regression Discontinuity](#page-0-0) 10 / 16

[Introduction](#page-1-0) [Difference-in-Differences](#page-4-0) [Multidimensional RD](#page-13-0) [Control Variables](#page-24-0) 0000000

 $00000$ 

 $\circ$ 

#### Multidimensional RD, Notation

- Suppose X has k dimensions, i.e.  $X = \{x_1, \dots, x_k\}.$
- Cutoff doesn't have to be unique.
- Let  ${\bf c} = \{ (c_{11}, \dots, c_{n1}), \dots, (c_{1L}, \dots, c_{nL}) \}$  be the cutoff hyperplane.

It separates treated and control.

- $z_i$  indicates whether i is "intended for treatment" (in the treated set) or not (in the control set).
- **Trick**: pick one point in **c**, say  $\mathbf{c}_l = (c_{1l}, \dots, c_{nl})$ , and reduce X to one dimension by calculating the distance  $d(\mathbf{x}_i, \mathbf{c}_l)$  for every *i*.
- The new running variable is:

$$
r_i = (2 \cdot z_i - 1) \cdot d(\mathbf{x}_i, \mathbf{c}_l).
$$

Ribas, UvA [Regression Discontinuity](#page-0-0) 10 / 16

[Introduction](#page-1-0) [Difference-in-Differences](#page-4-0) [Multidimensional RD](#page-13-0) [Control Variables](#page-24-0) 0000000

 $00000$ 

 $\circ$ 

#### Multidimensional RD

- $\bullet$  With one running variable, r, I can apply the previous methods.
- ddrd includes the following distance functions:
	-
	-
	-
	-
	-
- **Caveat:** If cutoff isn't unique,  $\hat{\tau}_v$ ,  $\Delta \hat{\tau}_v$ , and  $h^*$  depend on the chosen cutoff point.
	-
- Solution: Average effect from several different cutoffs.
	-

Ribas, UvA [Regression Discontinuity](#page-0-0) 11 / 16

[Introduction](#page-1-0) [Difference-in-Differences](#page-4-0) [Multidimensional RD](#page-13-0) [Control Variables](#page-24-0) 0000000

 $00000$ 

 $\circ$ 

#### Multidimensional RD

- $\bullet$  With one running variable, r, I can apply the previous methods.
- ddrd includes the following distance functions:
	- Manhattan (L1)
	- Euclidean (L2)
	- Minkowski (Lp)
	- Mahalanobis
	- Latitude-Longitude
- **Caveat:** If cutoff isn't unique,  $\hat{\tau}_v$ ,  $\Delta \hat{\tau}_v$ , and  $h^*$  depend on the chosen cutoff point.
	-
- Solution: Average effect from several different cutoffs.
	-

Ribas, UvA [Regression Discontinuity](#page-0-0) 11 / 16

[Introduction](#page-1-0) [Difference-in-Differences](#page-4-0) [Multidimensional RD](#page-13-0) [Control Variables](#page-24-0) 0000000

 $00000$ 

 $\circ$ 

#### Multidimensional RD

- $\bullet$  With one running variable, r, I can apply the previous methods.
- ddrd includes the following distance functions:
	- Manhattan (L1)
	- Euclidean (L2)
	- Minkowski (Lp)
	- Mahalanobis
	- Latitude-Longitude
- **Caveat:** If cutoff isn't unique,  $\hat{\tau}_v$ ,  $\Delta \hat{\tau}_v$ , and  $h^*$  depend on the chosen cutoff point.
	- The effect can be heterogeneous.
- Solution: Average effect from several different cutoffs.

Ribas, UvA [Regression Discontinuity](#page-0-0) 11 / 16

[Introduction](#page-1-0) [Difference-in-Differences](#page-4-0) [Multidimensional RD](#page-13-0) [Control Variables](#page-24-0) 0000000

 $00000$ 

 $\circ$ 

#### Multidimensional RD

- $\bullet$  With one running variable, r, I can apply the previous methods.
- ddrd includes the following distance functions:
	- Manhattan (L1)
	- Euclidean (L2)
	- Minkowski (Lp)
	- Mahalanobis
	- Latitude-Longitude
- **Caveat:** If cutoff isn't unique,  $\hat{\tau}_v$ ,  $\Delta \hat{\tau}_v$ , and  $h^*$  depend on the chosen cutoff point.
	- The effect can be heterogeneous.
- Solution: Average effect from several different cutoffs.
	- Correlation between cutoffs should be taken into account (in progress).

Ribas, UvA [Regression Discontinuity](#page-0-0) 11 / 16

Introduction  $\circ$ 

Difference-in-Differences 0000000

Multidimensional RD  $00000$ 

Control Variables  $\circ$ 

Application: The Effect of Prostitution on House Prices

• In Amsterdam, the canals are like natural borders of the red light district (RLD).

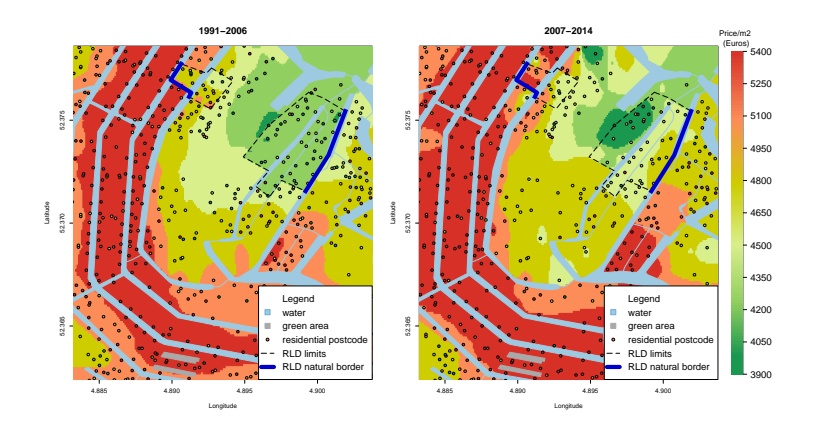

Ribas, UvA

**Regression Discontinuity** 

 $12/16$ 

## Application: The Effect of Prostitution on House Prices

#### ddrd output:

. ddrd lprice Lat Lon if time==0, itt(rldA)  $c(52.374611 4.901397)$  dfunction(Latlong) Computing Latlong distance Preparing data. Computing bandwidth selectors. Calculating predicted outcome per sample. Estimation completed.

Estimates using local polynomial regression.

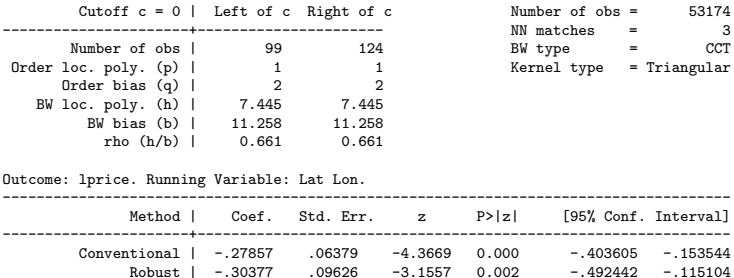

--------------------------------------------------------------------------------------

Ribas, UvA [Regression Discontinuity](#page-0-0) 13 / 16

K □ ▶ K @ ▶ K 글 ▶ K 글 ▶ → 글 → K) Q (V

## Application: The Effect of Prostitution on House Prices

#### ddrd output, with DiD:

. ddrd lprice Lat Lon, itt(rldA) time(time) c(52.374611 4.901397) dfunction(Latlong) Computing Latlong distance Preparing data. Computing bandwidth selectors. Calculating predicted outcome per sample. Estimation completed.

Estimates using local polynomial regression.

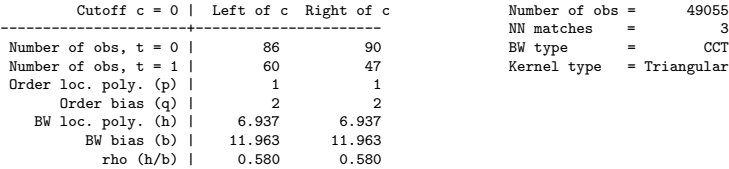

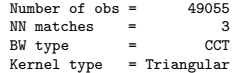

Outcome: lprice. Running Variable: Lat Lon.

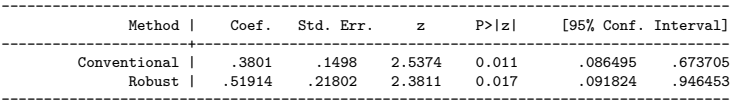

#### Ribas, UvA [Regression Discontinuity](#page-0-0) 14 / 16

4 ロ > 4 何 > 4 ミ > 4 ミ > ニ ミ → りなか

<span id="page-24-0"></span>[Introduction](#page-1-0) [Difference-in-Differences](#page-4-0) [Multidimensional RD](#page-13-0) [Control Variables](#page-24-0) 0000000

 $00000$ 

 $\bullet$ 

### Control Variables

- In the previous example, we are interested in residents' willingness to pay for the location.
- However, house prices comprise both quality and location.
	- And house quality is also affected by amenities.
- Solution is to control for house characteristics.
- How?
- I apply the Frisch-Waugh theorem in 3 steps (McMillen and Redfearn, 2010):
	-
	-
	-

[Introduction](#page-1-0) [Difference-in-Differences](#page-4-0) [Multidimensional RD](#page-13-0) [Control Variables](#page-24-0) 0000000

 $00000$ 

 $\bullet$ 

#### Control Variables

- In the previous example, we are interested in residents' willingness to pay for the location.
- However, house prices comprise both quality and location.
	- And house quality is also affected by amenities.
- Solution is to control for house characteristics.
- $\bullet$  How?
- I apply the Frisch-Waugh theorem in 3 steps (McMillen and Redfearn, 2010):
	-
	-
	-

[Introduction](#page-1-0) [Difference-in-Differences](#page-4-0) [Multidimensional RD](#page-13-0) [Control Variables](#page-24-0) 0000000

 $00000$ 

 $\bullet$ 

#### Control Variables

- In the previous example, we are interested in residents' willingness to pay for the location.
- However, house prices comprise both quality and location.
	- And house quality is also affected by amenities.
- Solution is to control for house characteristics.
- $\bullet$  How?
- I apply the Frisch-Waugh theorem in 3 steps (McMillen and Redfearn, 2010):
	- **1** Regress variables  $(x)$  and  $y$  on the running variable  $(r)$ .
	- **2** Estimate the coefficient vector  $\beta$  by regressing residuals of y

**3** Regress  $(y - \hat{\beta}'x)$  on the running variable  $(r)$ .

Ribas, UvA [Regression Discontinuity](#page-0-0) 15 / 16

[Introduction](#page-1-0) [Difference-in-Differences](#page-4-0) [Multidimensional RD](#page-13-0) [Control Variables](#page-24-0) 0000000

 $00000$ 

 $\bullet$ 

#### Control Variables

- In the previous example, we are interested in residents' willingness to pay for the location.
- However, house prices comprise both quality and location.
	- And house quality is also affected by amenities.
- Solution is to control for house characteristics.
- $\bullet$  How?
- I apply the Frisch-Waugh theorem in 3 steps (McMillen and Redfearn, 2010):
	- **1** Regress variables  $(x)$  and  $y$  on the running variable  $(r)$ .
	- 2 Estimate the coefficient vector  $\beta$  by regressing residuals of y on residuals of x.

**3** Regress  $(y - \hat{\beta}'x)$  on the running variable  $(r)$ .

Ribas, UvA [Regression Discontinuity](#page-0-0) 15 / 16

[Introduction](#page-1-0) [Difference-in-Differences](#page-4-0) [Multidimensional RD](#page-13-0) [Control Variables](#page-24-0) 0000000

 $00000$ 

 $\bullet$ 

#### Control Variables

- In the previous example, we are interested in residents' willingness to pay for the location.
- However, house prices comprise both quality and location.
	- And house quality is also affected by amenities.
- Solution is to control for house characteristics.
- $\bullet$  How?
- I apply the Frisch-Waugh theorem in 3 steps (McMillen and Redfearn, 2010):
	- **1** Regress variables  $(x)$  and  $y$  on the running variable  $(r)$ .
	- 2 Estimate the coefficient vector  $\beta$  by regressing residuals of y on residuals of x.
	- **3** Regress  $(y \hat{\beta}'x)$  on the running variable  $(r)$ .

Ribas, UvA [Regression Discontinuity](#page-0-0) 15 / 16

## Application: The Effect of Prostitution on House Prices

#### ddrd output, with control variables:

. ddrd lprice Lat Lon if time==0, itt(rldA) c(52.374611 4.901397) dfunction(Latlong) control(siz > e date1-date4 monumnt poorcnd luxury rooms floors kitchen bath centhet balcony attic terrace l > ift garage garden)

 $( \ldots )$ 

Estimates using local polynomial regression.

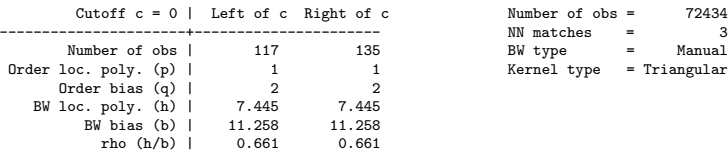

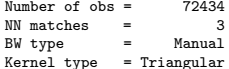

Outcome: lprice. Running Variable: Lat Lon.

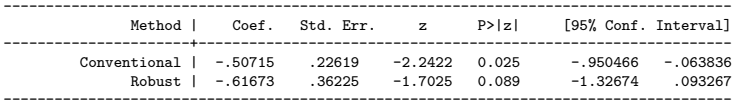

Control variables: size date1 date2 date3 date4 monumnt poorcnd luxury rooms floors kitchen bath > centhet balcony attic terrace lift garage garden.

Ribas, UvA [Regression Discontinuity](#page-0-0) 16 / 16

 $(1 - 4)$   $(1 - 4)$   $(1 - 4)$   $(1 - 4)$   $(1 - 4)$   $(1 - 4)$   $(1 - 4)$   $(1 - 4)$   $(1 - 4)$   $(1 - 4)$   $(1 - 4)$   $(1 - 4)$   $(1 - 4)$   $(1 - 4)$   $(1 - 4)$   $(1 - 4)$   $(1 - 4)$   $(1 - 4)$   $(1 - 4)$   $(1 - 4)$   $(1 - 4)$   $(1 - 4)$   $(1 - 4)$   $(1 - 4)$   $(1 -$